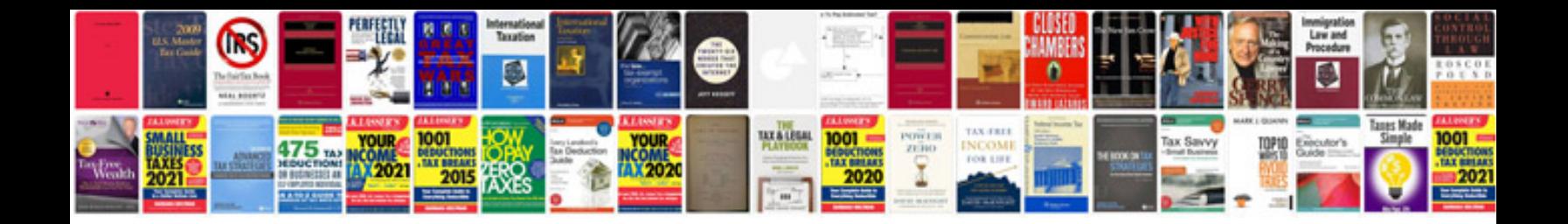

Parts of an atom worksheet

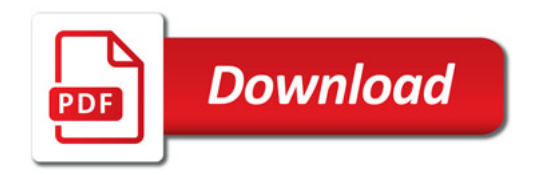

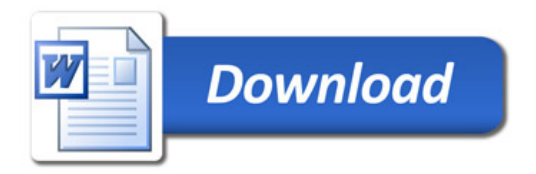